define an half-sine pulse

$$
Amax := 1 \qquad \omega_f := 571.2 \qquad \theta := 0 \qquad \qquad f_f := \frac{\omega_f}{2 \cdot \pi} \qquad \qquad T_f := \frac{1}{f_f} \qquad \qquad \text{tpulse} := \frac{T_f}{2}
$$
\n
$$
\text{tpulse} := 5.5 \times 10^{-3}
$$

Units!

 $2 \cdot \pi$ 

90.909

$$
A max := 1 \cdot g \quad \omega_f := 90.909 \text{ Hz} \qquad f_f := \frac{\omega_f}{2 \cdot \pi} = 90.909 \text{ Hz} \qquad T_f := f_f^{-1} \qquad \text{tpulse} := \frac{T_f}{2} = \left(5.5 \cdot 10^{-3}\right) \text{ s}
$$
\n
$$
\frac{571.2}{2} = 90.909
$$

| total analysis time is | $tend := 200 \cdot T_f$           |
|------------------------|-----------------------------------|
| Number of time step    | $neteps := 5000$                  |
| Analysis time step     | $\Delta t := \frac{tend}{nsteps}$ |
| Time range             | $t := 0, \Delta t$ and            |

Amax $\sin(\omega_f \cdot t + \theta)$  if  $t \le$  tpulse  $a_{b}(t) :=$ 0 otherwise

 $tend := 200 \cdot T_f = 2.2 \ s$ nsteps≔5000  $\Delta t = \frac{tend}{t}$  $nsteps$  $(4.4 \cdot 10^{-4}) s$  $t_t = 0 \cdot s, \Delta t$ …tend

You're creating a function

$$
a_{b}(t) \coloneqq Amax \cdot \sin(\omega_{f} \cdot t) \cdot (t \leq tpulse)
$$

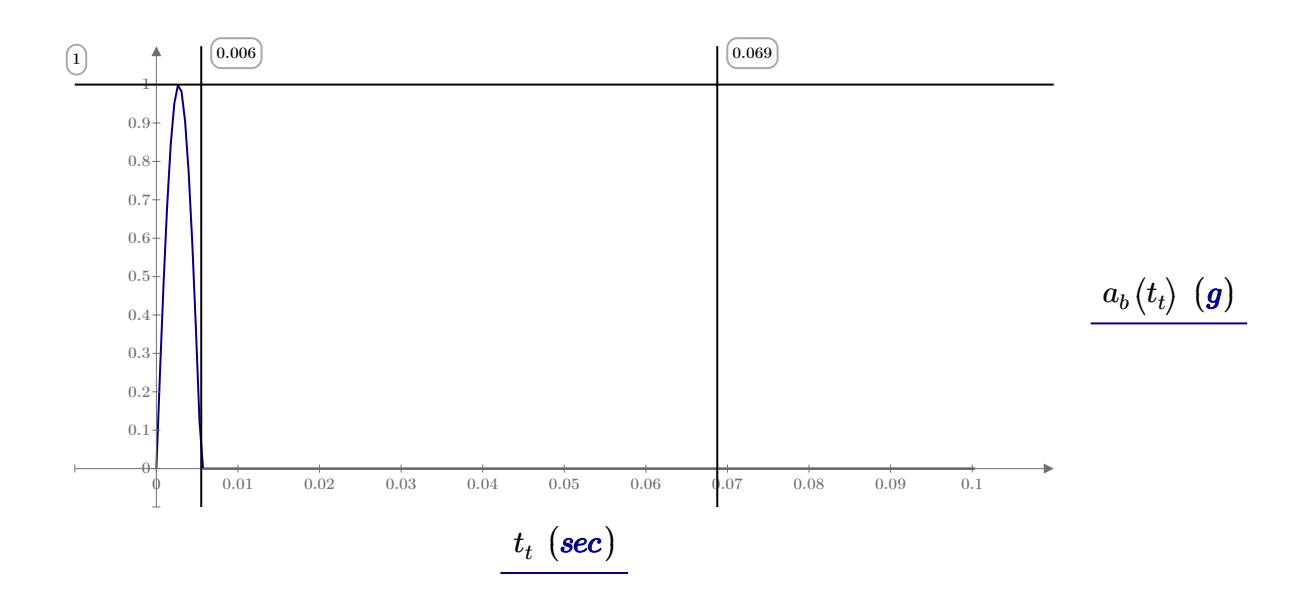

Created with PTC Mathcad Express. See www.mathcad.com for more information.

 $i := 0, 1...2000$  fn<sub>i</sub> := i  $\zeta = 0$ 

$$
SRS_i := \begin{bmatrix} w_i \leftarrow 2 \cdot \pi \cdot \hat{m}_i \\ \max \begin{bmatrix} w_i \\ \frac{w_i}{\sqrt{1 - \zeta^2}} \end{bmatrix} \begin{bmatrix} t \\ a_b(t) \cdot e^{-\zeta \cdot w_i \cdot (t - \tau)} \cdot \sin \begin{bmatrix} w_i \sqrt{1 - \zeta^2} \end{bmatrix} (t - \tau) \end{bmatrix} d\tau \end{bmatrix}
$$
  
 $i = 0...3200 \quad \omega n_i := \frac{i}{10} \cdot Hza \quad \zeta = 0$ 

I'm not sure exactly what you're trying to do here, but since  $\zeta=0$  this can be simplified. The problem with the code above is that t is not defined; it is supposed to be the end point of your integration by  $\tau$ 

The most direct and intuitive way to generate an SRS from a shock waveform is the following procedure:[2]

Pick a damping ratio (or equivalently, a quality factor Q) for your SRS to be based on;

Pick a frequency f, and assume that there is a hypothetical Single Degree of Freedom (SDOF) system with a damped natural frequency of f;

Calculate (by direct time-domain simulation) the maximum instantaneous absolute acceleration experienced by the mass element of your SDOF at any time during (or after) exposure to the shock in question. This acceleration is a; Draw a dot at (f,a);

Repeat steps 2–4 for many other values of f, and connect all the dots together into a smooth curve.

The resulting plot of peak acceleration vs test system frequency is called a Shock Response Spectrum. It is often plotted with frequency in Hz, and with acceleration in units of g

$$
SRS(\omega,\zeta)\!\coloneqq\!\max\!\left(\!\left|\frac{\omega}{\sqrt{1\!-\!\zeta^2}}\!\cdot\!\int\limits_{0\cdot s}^{t\! end}\!\! a_b(\tau)\!\cdot\! e^{-\zeta\cdot\omega\cdot(t\! end-\tau)}\!\cdot\!\sin\!\left(\omega\!\cdot\!\sqrt{1\!-\!\zeta^2}\!\cdot\!(t\! end\!-\!\tau)\!\right)\mathrm{d}\tau\!\right|\!\right)
$$

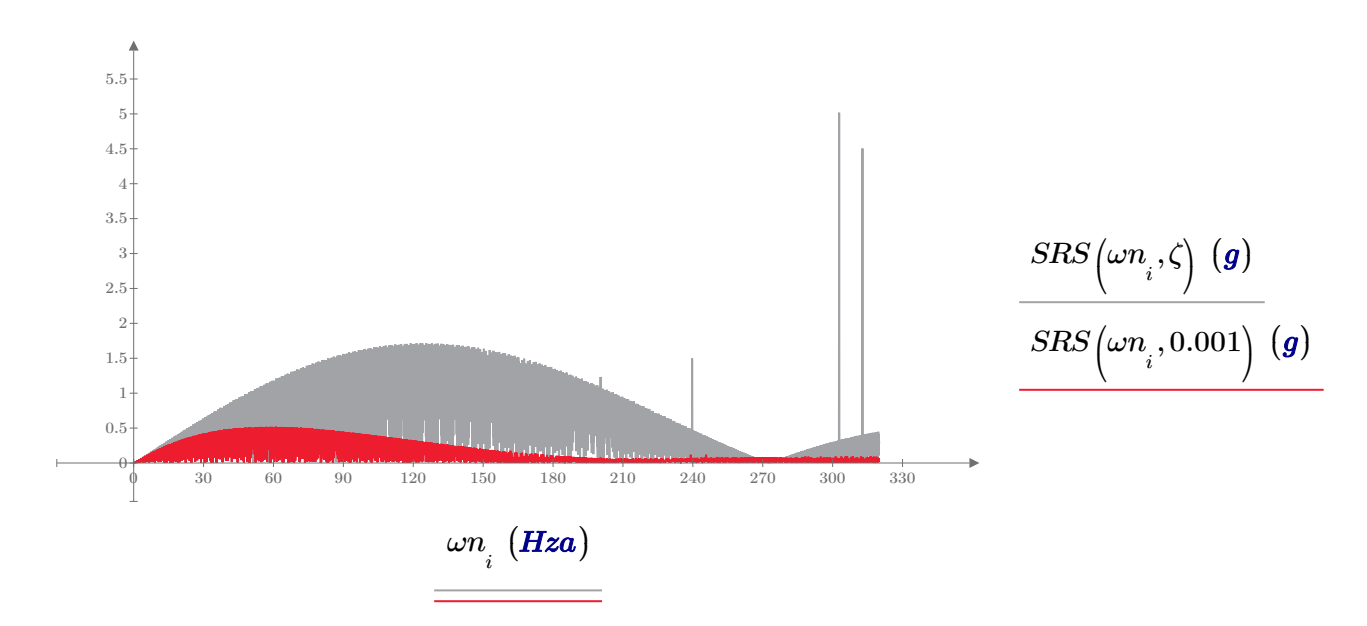